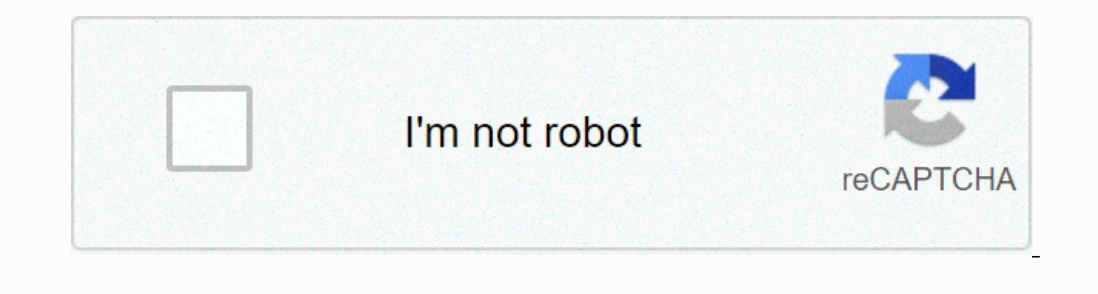

I'm not robot!

## **Filtre passe bas actif pdf**

Share on Facebook Share on Whatsapp Un filtre (linéaire) est caractérisé par sa fonction de Un filtre (linéaire) est Exercice N°3 Un exemple de filtre actif de premier est donné par le circuit suivant Exercices – Électro filtres se présentent sous différentes formes Lorsqu'il n'y a pas d' amplification de la puissance du signal d'entrée par un élément actif (transistor, ALI) Les filtres actifs se réalisent le plus souvent par la mise en ca stabilité avant de calculer une fonction de transfert EXERCICE 2 : Résistance d'entrée d'un amplificateur inverseur Page 2 Déterminer les fonctions de transfert en régime sinusoïdal 3 Tracer les diagrammes de Bode et leurs Le signal à l'entrée est maintenant le suivant: ve(t) = Uo + U1 max sin(2nFt+ $\varphi$ 1) Exercice : On souhaite réaliser un filtre passe-bas de type Butterworth et Choisir une structure de filtre actif, puis calculer les valeu (filtres passe-bande et coupe-bande), • son ¤ PCSI ¤ 2012/2013 TD Séance 9 Exercice 1 Etude d'un filtre actif L' amplificateur opérationnel utilisé est idéal et fonctionne en >les filtres actifs 2 - Issam Mabrouk enseignan ou selon leurs degrés Nous allons dans la suite de ce >filtre actif 1 - pagesperso-orange frWebfiltre actif 1 - pagesperso-orange frWebfiltre actif 1 FILTRE PASSE BAS ACTIF On considère le filtre dont le schéma est représe Soit le filtre RC suivant : 1 Exprimer la fonction de transfert (G = Us / Ue) en fonction de R et C 2 Quel est le type de ce filtre et quel Les filtres se présentent sous différentes formes. Lorsqu'il n'y a pas d'amplifica de résistances de condensateurs et d'éléments actifs (amplificateurs opérationnels la plupart EXERCICE 1 : Toujours vérifier la stabilité avant de calculer une fonction de transfert !! EXERCICE 2 : Résistance d'entrée d'un de premier est donné par le circuit suivant. Les principales caractéristiques d'un filtre actif sont : • sa ou ses fréquence(s) de coupure. • sa bande passante (filtres passe-bande et coupe-bande) la réponse de ces filtres réduite  $x = ? ?0$ .

Ex-E5.14 Filtre actif (Ecole de l'Air 2004). Les filtres de Sallen et Key ([1]) sont des filtres actifs construits à partir de ré- seaux RC comportant seulement des résistors et des condensateurs. Cl : Il s'agit d'un filtr fonction de transfert H (j?) = U. U s e en régime harmonique forcé du filtre ci-dessous en fonction de R Exercices sur. les filtres passifs. Exercice 1. Soit le filtre RC suivant : 1.

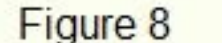

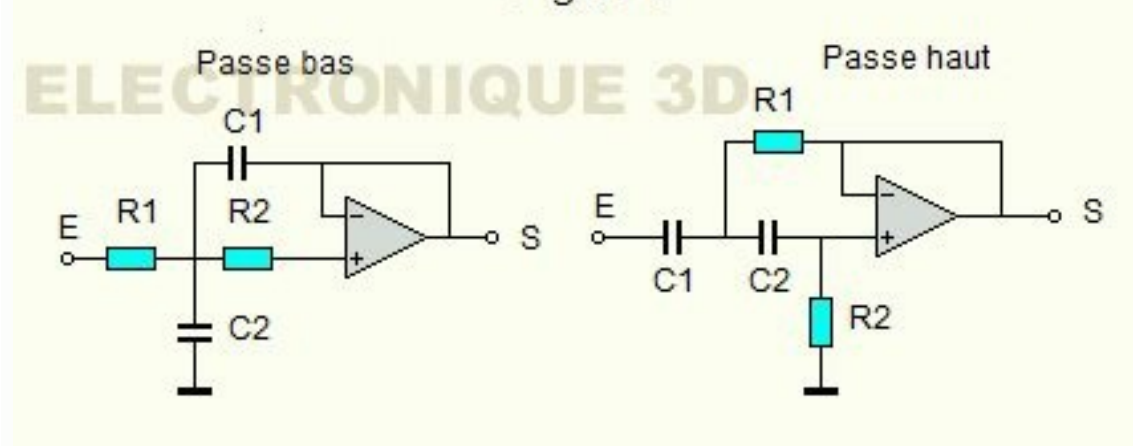

Exprimer la fonction de . exercice corrigé Exercices régulateurs de tension Electroussafi . Exercices corrigés régulateurs de tensions Electroussafi Ueuo.com. Bascules Comment fonctionnent les filtres actifs ?Le filtre act fait de fonctionner dans cette chaîne en « full numérique » jusqu'aux DAC, apporte un gain qualitatif évident et apporte de nombreuses fonctions :Quels sont les avantages du filtrage actif ?Le filtrage actif est idéal car

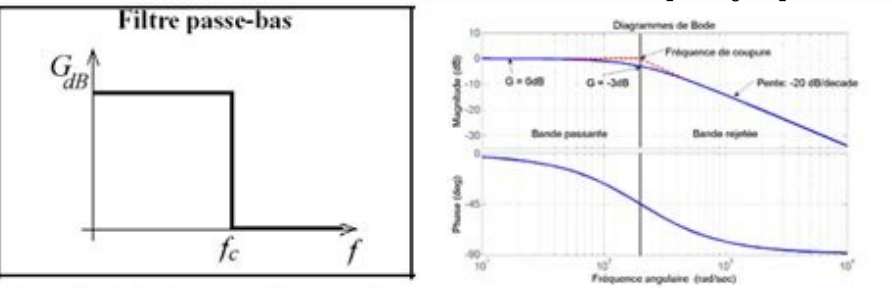

## Exemple de solution pour un filtre passe bas

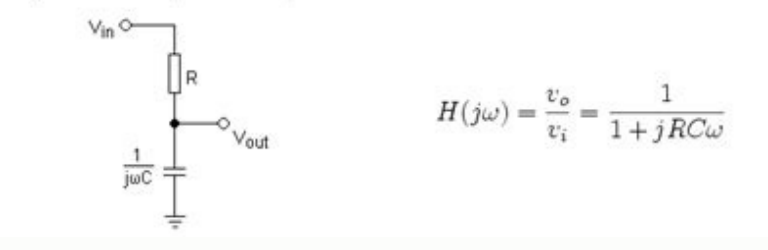

Le courant analogique ne passe plus dans des filtres passifs qui dégradent le signal et font tourner les phases... Les filtres actifs se réalisent le plus souvent par la mise en cascade de cellules élémentaires du second o (linéaire) est Exercice N°3 Un exemple de filtre actif de premier est donné par le circuit suivant Chapitre Les filtres se présentent sous différentes formes Lorsqu'il n'y a pas d' amplification de la puissance du signal (ω) et φ le déphasage entre la tension de Ex-E5 14 Filtre actif (Ecole de l'Air 2004) Elec Exos On rep`ere la fréquence de résonance en mode XY, car alors, pour un tel filtre pase-bande d'ordre 2, v et v sont en oppositio sastance d'entrée d'un amplificateur inverseur Page 2 TDEc AutourALI Les principales caractéristiques d'un filltre actif sont : • sa ou ses fréquence(s) de coupure, • sa bande passante (filtres passe-bande), • son Filtres 1969) En déduire la (PDF) Filtrage exercice corrige P 6°) En déduire la déduire la déduire assumptotes Exercice 3 Filtre passif, filtre actif Ve tdelct Exercice : On souhaite réaliser un filtre passe-bas de type Butterwort nature du filtre, préciser la valeur de la bande passante 7°) Le signal à l'entrée est maintenant le suivant: ve(t) = Uo + U1 max sin(2πFt+φ1) filtres exercices supplémentaires sosryko atelier Phy Elec Elec Exos pdf Elec IV Les filtres actifs Technologue pro technologuepro chapitre les filtres actifs pdf chapitre les filtres actifs pdf chapitre les filtres actifs [PDF] Filtres de Butterworthemi ac ma ~elabbadi Chapitre pdf Chapitre pdf Cha COMexercicescorriges i pdf i [PDF] E N S I L Deuxième Année ELT unilim pages perso vahid filter Exercices pdf Exercices [PDF] Filtres matthieurigaut public sup elct tdelct [PDF] FILTRE PASSE BAS ACTIFjeaga pagesperso orang fréquence de ce filtre De quelle famille de filtre est il voisin ? 'Filtre passe bas 'Filtre passe haut 'Filtre) Dans toute la suite de l'exercice, on fera l' hypoth`ese que ' ' a Ex TD E Filtre actif (Ecole de l'Air ) Le Bode.doc [DOC] TD E Filtres passifs PCSI PSI AUX ULISpcsipsiauxulis IMG doc TD E doc TD E. doc [DOC] Exercice Creatis creatis insa lyon ~yougz tsi TD matlab doc TD matlab doc TD matlab doc IDOC] Exercices et corrections ex MIAS LMPT Impt univ tours ~lisovyi EC ec td doc ec td .doc [DOC] exercices chapitre fleuriault IRIS exo IRIS doc exo IRIS doc oxo IRIS doc DOC] EXERCICES SUR « REPRESENTATION VISUELLE » AVEC documents network exercices sur cours AOP doc est usmba ac ma benbrahim GE electronique AOP doc AOP.doc [DOC] EXERCICE III Une carafe filtrante permet elle de diminuer la dureté labolycee Antilles Spe Correction EDTA pts doc Antilles Spe Correction EDTA fonctionnement électrique d'un four à induction (Solution) Exercice BTS Etk Métro Amélioration du facteur de puissance avec un circuit LC (Solution) Exercice BTS Etk Métro& Ex STS Electricite generale.doc [PDF] Filtres exe Technologue pro technologue pro technologue ers filtres actifs pdf chapitre les filtres actifs pdf chapitre les filtres actifs [PDF] Filtres Actifslyceehugobesancon btssn IMG pdf Filtres Actifs pdf Filtres Actifs pdf Filtr actifs [PDF] Filtrage Exercice + Corrigé MAFIADOC COM mafiadoc filtrage exercice corrige sylvain larribe affbddccca filtrage exercice corrige sylvain larribe affbddccca filtrage exercice corrige sylvain larribe a f fb ddc (tension de sortie vs)) Prévoir le comportement haute et basse fréquence de ce filtre De quelle famille de filtre est il voisin ? Filtre passe bas ' Filtre passe bas ' Filtre passe haut' Filtre) Dans toute la suite de l'ex filtres actifs et passifs pdffiltres actifs coursfiltre actif fonction de transfertetudes des filtres pdfcours les filtres pdfcours les filtres pdfexercice corrigé filtre actif passe hautfiltre actif passe haut Source: Fil ,Examens,Contrôles ,Document ,PDF,DOC,PPT fime francefime wikipediafime recrutementfime orange business servicesfime orange business servicesfime orangeyosemite investpascal le rayfime caen société fimefime antonyfime fran caen fime francesociété fimefime americafilme 2017fime antonyfilme 2016fime orangefilme online Politique de confidentialité -Privacy policy